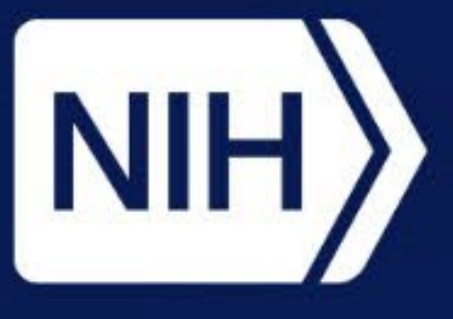

National Institute of<br>Environmental Health Sciences **Division of Translational Toxicology** 

## **Integrated Chemical Environment**

- The Integrated Chemical Environment (ICE) is an openly accessible resource containing curated chemical property and bioactivity data as well as tools for summarizing, analyzing, and understanding these data. ICE was developed by the National Toxicology Program Interagency Center for the Evaluation of Alternative Toxicological Methods (NICEATM) to support development and evaluation of new approach methodologies (NAMs) that replace or reduce the use of animals in toxicology testing.
- Organized around toxicity testing, ICE aims to make it easier for users with limited computational toxicology experience or experience with the non-animal methods to explore tools supporting the advancement of NAMs.

### **ICE provides:**

- Curated in vivo and in vitro toxicity testing data, in silico toxicity predictions, and experimental or predicted physicochemical property data (Daniel et al. 2022).
- Interactive computational tools that characterize, analyze, and predict bioactivity for user-defined or ICE-provided curated lists of chemicals with well-characterized toxic effects.

### **ICE supports:**

- FAIR (findable, accessible, interoperable and reusable) principles.
- Data integration: brings together disparate data types.
- Data analysis: allows characterization of data with user-friendly workflows.
- Filtering: multiple interactive filtering options provided throughout ICE.
- Tool interoperability: send selected chemicals from results across multiple ICE tools and to other **resources**
- Results exploration: enables dynamic interactive visualizations yielding publication-quality graphics.

# **Major ICE Updates (v4.0 and v4.0.1, 2023)**

**Chemical Characterization Tool Updates:**

### **Search Results Redesign (Beta)** • The Search results landing page features a new interactive data navigation map that visualizes the hierarchical structure of ICE data. Search Results Info **Search Results Navigation by Selected Data Sets** Search Resul <u> Tanzania de la provincia de la provincia de la provincia de la provincia de la provincia de la provincia de la</u> <u> 1989 - Johann Barnett, fransk politiker (</u> View as percentage DuPont Lannate IV Ins... Mixtu... ICE\_16... NA Search Results Info Search Results Navigation by Selected Data Sets Queried Chemicals Mixtures R In Vitro Agonist (R) ln Vivo Agonist Example - Acute Lethality Data Set (19749 records for 226 substances) (1) View as percentage (1974) Categories: Mixtu... ICE\_31... NA • Rat Acute Dermal Toxicity **The State** Mixtu... ICE\_47... NA Abamectin(98%) Mixtu... ICE\_18... NA • Rat Acute Inhalation Toxicity Pont Lannate IV Ins... Mixtu... ICE\_16... NA • Rat Acute Oral Toxicity **Acute Lethality** • CATMoS, Acute Oral Toxicity  $\frac{1}{2}$   $\Box$ <sup>2</sup>  $\Box$ <sup>3</sup>  $\Box$ <sup>4</sup>  $\Box$ <sup>5</sup> **Cytotoxicity Energy Metabolism Process**  $\begin{array}{|c|c|c|c|c|}\hline \multicolumn{1}{|c|}{\textbf{1}} & \multicolumn{1}{|c|}{\textbf{2}} & \multicolumn{1}{|c|}{\textbf{3}} & \multicolumn{1}{|c|}{\textbf{4}}\\ \hline \multicolumn{1}{|c|}{\textbf{5}} & \multicolumn{1}{|c|}{\textbf{6}} & \multicolumn{1}{|c|}{\textbf{7}} & \multicolumn{1}{|c|}{\textbf{8}} & \multicolumn{1}{|c|}{\textbf{9}} & \multicolumn{1}{|c|}{\textbf{1}}\\ \hline \multicolumn{1}{|c|}{\textbf{$ **Assay Call Results (Acute Lethality)** Assay Call Results (Acute Lethalit<br>(10819 Records for 71 Substance **Immune and Inflammatory Response** • Neuronal Transmission **I** Inactive CATMoS, Acute Oral Toxic AcuteTox - Energy Metabolism Proce **QC** Omit Lassays: 114 Records for 40 Substances **Oxidative Stress** • P53 Signaling Pathway \_\_\_\_\_\_\_\_ • Steroid Hormone Metabolism Acuterize Acuterize Acuterize Acuterize, Acuterize, Acuterize, Acuterize AC50 (uM) Page 1 of 1 Page 1 of 1 Page 1 of 1

• ICE Chemical Characterization tool now features reported and predicted functional use categories from the U.S. Environmental Protection Agency's (EPA's) Chemical and Products Database (CPDat, **https://www.epa.gov/chemical-research/chemical-and-products-database-cpdat**).

### **Exposure Predictions:**

- ICE tools now integrate exposure predictions from the EPA's SEEM3 (Systematic Empirical Evaluation of Models) model (Ring et al. 2019). **Exposure predictions can be:**
- Accessed through the ICE Search tool.
- Exported via the ICE REST API (Application Programming Interfaces supporting the Representational State Transfer architectural style) and as a download file in the ICE Data Sets page.
- Compared to the equivalent administered doses (EADs) predicted by the ICE In Vitro to In Vivo Extrapolation (IVIVE) tool.

### **PBPK and IVIVE Tools Feature Enhancements:**

- ICE Physiologically Based Pharmacokinetic (PBPK) and IVIVE tools now incorporate a gestational model from the EPA's high-throughput toxicokinetics (httk) package (v2.2.2, released February 2023; Kapraun et al. 2022, Pearce et al. 2017).
- Users modeling inhalation exposure now have the option of selecting a dose unit of ppmv (parts per million by volume) in addition to the existing option of μM (micromolar).

### **Search Results Redesign (Beta):**

• A completely redesigned Search results interface features new summary interactive visualizations.

### **Chemical Characterization Tool Updates**

# **IVIVE Gestational Model**

### **Summary**

### **References**

# **Acknowledgments and More Information**

# **Facilitating NAM-Based Chemical Assessments with the Integrated Chemical Environment** A. Unnikrishnan<sup>1</sup>, V. Hull<sup>1</sup>, X. Chang<sup>1</sup>, A. Borrel<sup>1</sup>, K.T. To<sup>1</sup>, J. Phillips<sup>2</sup>, E. McAfee<sup>2</sup>, D.G. Allen<sup>1</sup>, W. Casey<sup>3</sup>, N.C. Kleinstreuer<sup>4</sup> *1Inotiv, RTP, NC; 2Sciome, RTP, NC; 3NIH/NIEHS/DTT, RTP, NC; 4NIH/NIEHS/DTT/NICEATM, RTP, NC*

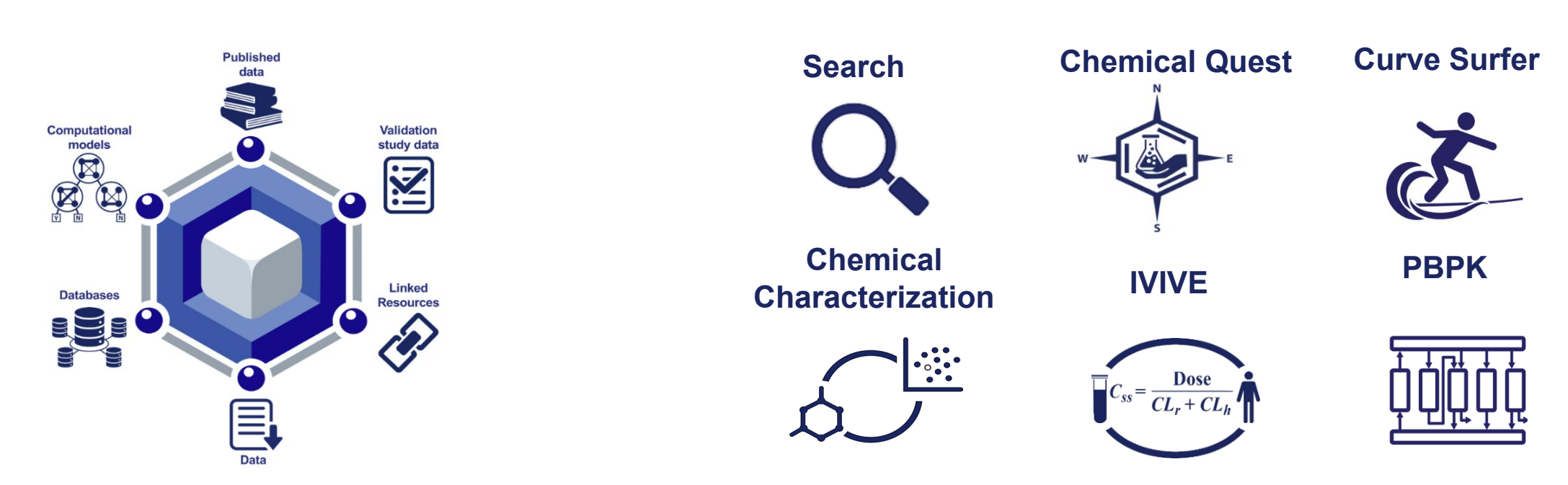

• Data availability is summarized for each individual substance and each Chemical Quick List. Color bars show the distribution of record count by data set type. • As the user traverses the data navigation map, tables and figures are updated to reflect record counts and data set types at each hierarchical level.

- ICE tools allow users to explore and leverage ICE's ever-growing curated in silico, in vitro, and in vivo data sets for chemical analysis and NAMs-based assessments. • Functional Use Explorer within the ICE Chemical Characterization tool provides
- visualizations of functional use data with the help of heat maps. The categories represented describe the known or predicted role of a chemical in a product.
- The integration of population-level exposure provides users with a more
- comprehensive context for chemical hazard.
- Exposure predictions are retrievable through the API, allowing for large searches of this data set inventory comprising over 400,000 chemicals.
- Exposure predictions can be visualized alongside IVIVE tool outputs. This allows users to compare high- and low-level percentiles to EADs, putting in vitro assays into a real-world context.
- Annotated download files provide users with SEEM3 predicted exposures. • ICE PBPK and IVIVE tools can provide important context to facilitate comprehensive chemical safety assessments.
- The new gestational model included in PBPK and IVIVE tools can be used for modeling human maternal and fetal chemical distribution through 91 to 280 gestation days (13 to 40 weeks) following oral or intravenous injection route of exposure.
- The model can predict fetal internal chemical concentration resulting from maternal exposure, which can help provide context for dosimetry for potential developmental toxicity of chemicals.
- New Search results page provides summary visualizations to help users contextualize and interactively explore data to identify relevant outputs optimized for the user's specific needs.
- ICE v4.0 incorporates exposure predictions from EPA's SEEM3 model. This model provides general population-level exposure predictions across multiple exposure scenarios, including consumer, dietary, far-field industrial, and pesticide sources.
- Exposure predictions for over 400,000 chemicals within the SEEM3 applicability domain are included with median, 5th, and 95th percentile exposure estimates reported for each chemical in mg/kg/day.

• Exposure predictions are also added as an overlay option for visual comparison against the EAD estimates from the IVIVE tool.

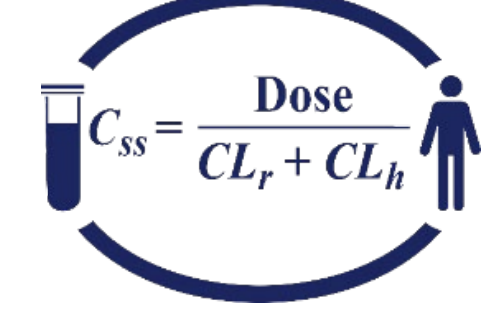

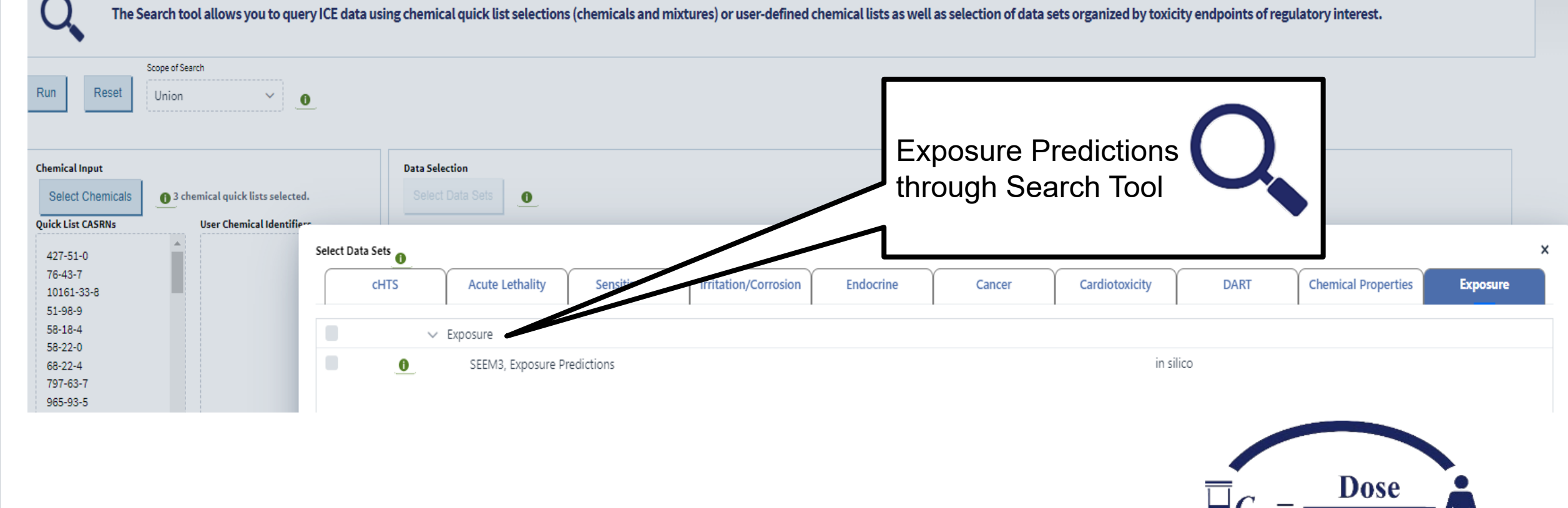

- The ICE PBPK tool can utilize either experimental data or predicted parameters to generate dynamic predictions of plasma and tissue concentration profiles following a dosing event.
- The tool now includes a gestational physiologically based toxicokinetic (PBTK) model that predicts fetal plasma concentration using the Solve\_fetal\_pbtk function from the EPA's httk R package version 2.2.2.
- The Solve fetal pbtk implements a multiple-compartment human PBPK model that includes a fetal compartment. It can model chemical distribution in both maternal and fetal compartments from 91 to 280 gestation days (13 to 40 weeks).

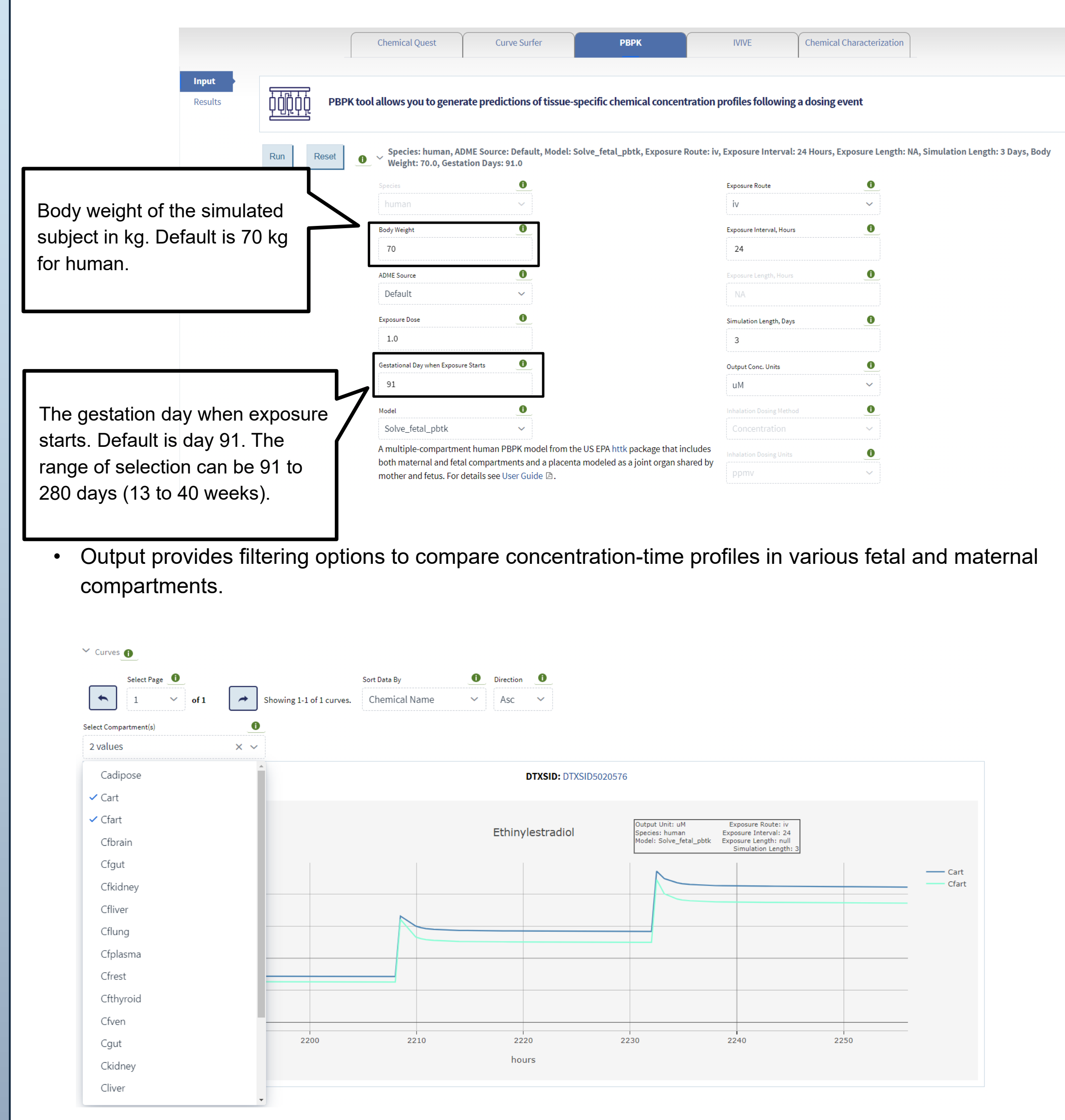

• Boxplots facilitate comparing maximum chemical concentration (Cmax) across tissue compartments, for single or multiple chemicals. In the ICE user interface, values for each individual chemical can be seen by hovering the mouse cursor over individual data points.

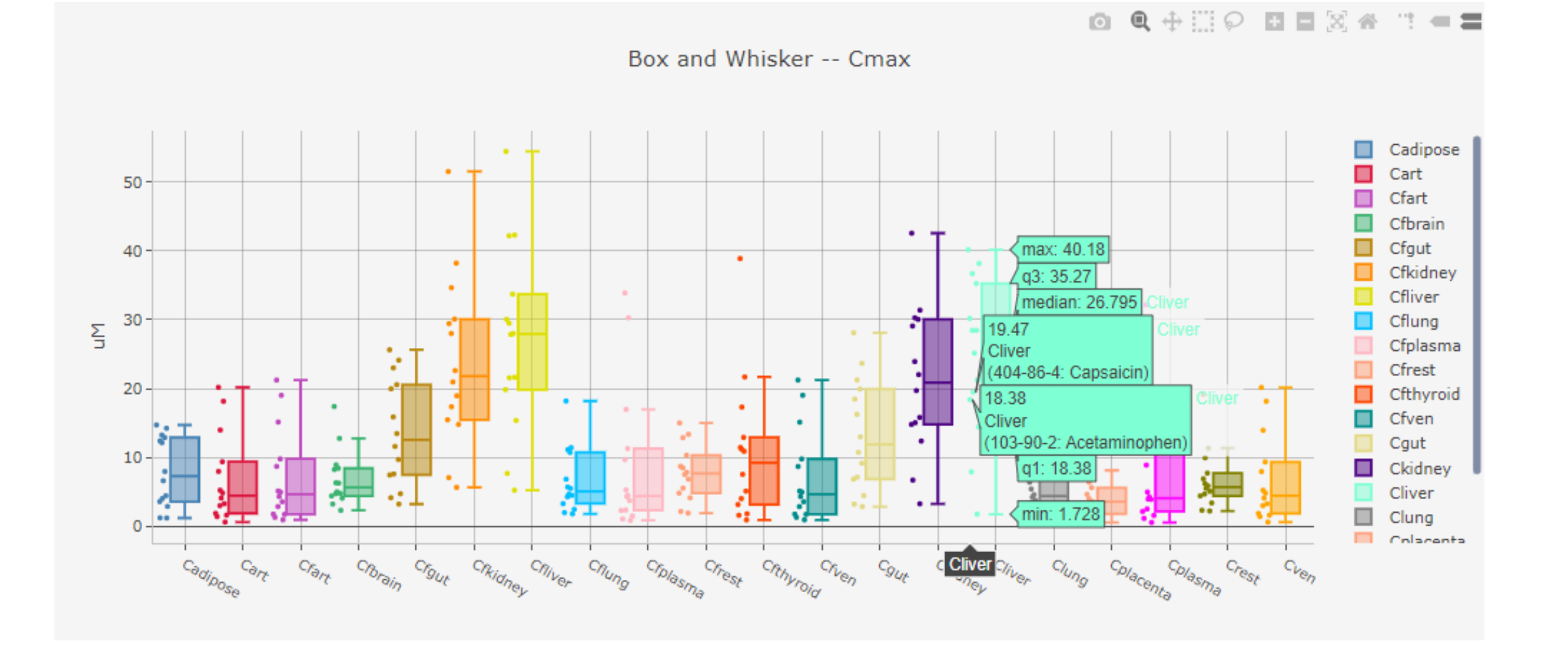

- The IVIVE tool provides the user with the daily equivalent administered dose that would result in plasma concentrations equivalent to the in vitro activity concentrations. Users can upload their own in vitro data or select assay data within ICE as input for the tool. This tool also features the new gestational Solve\_fetal\_pbtk model and requires
- similar input parameters as the PBPK tool (Kapraun et al. 2022). • In addition to the maternal plasma Cmax parameter EAD.50,

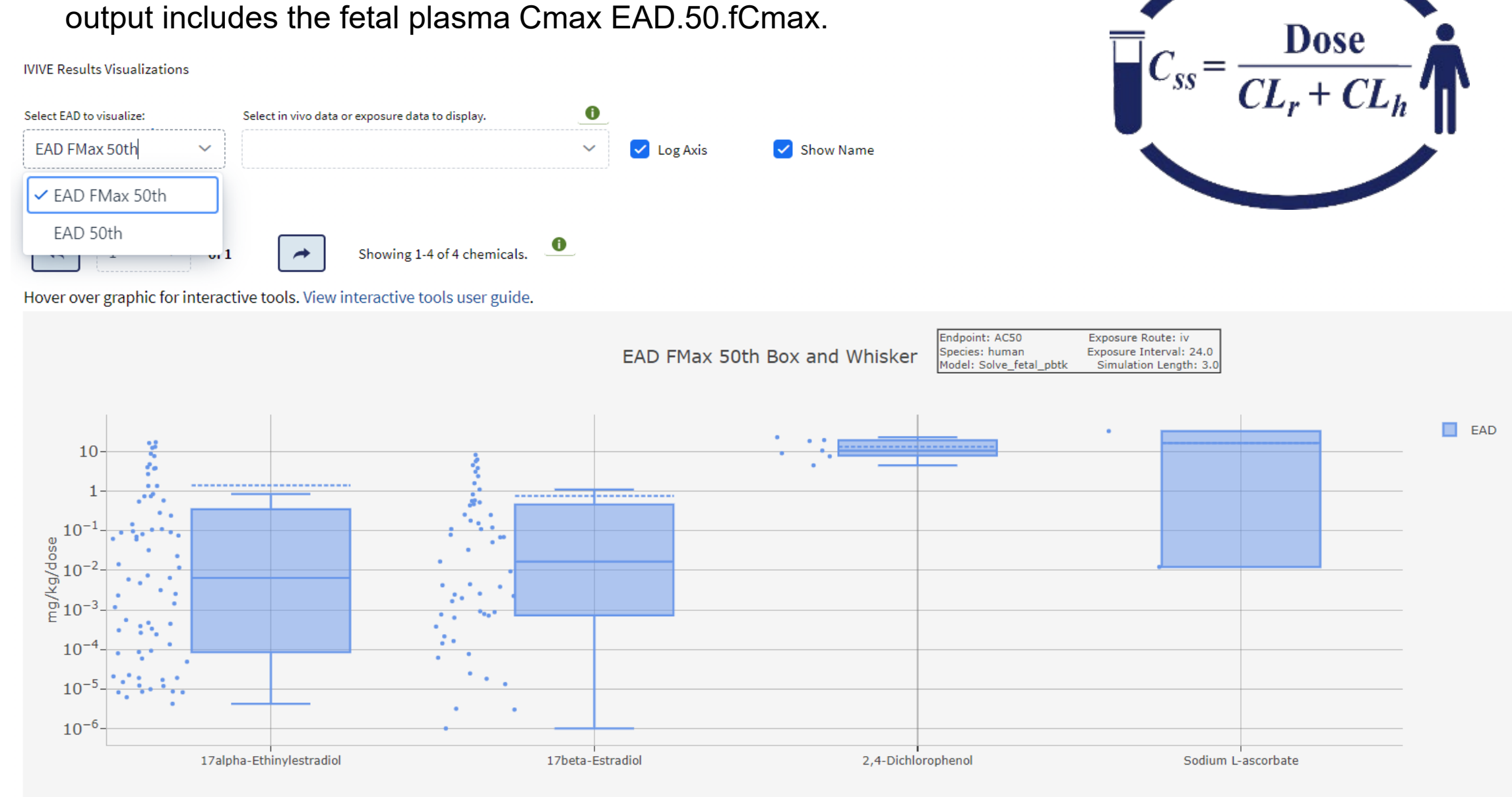

Daniel AB et al. 2022. Data curation to support toxicity assessments using the Integrated Chemical Environment. Front Toxicol. 4:987848. https://doi.org/10.3389/ftox.2022.987848

- Kapraun DF et al. 2022. Evaluation of a rapid, generic human gestational dose model. Reprod Toxicol. 113:172-188. https://doi.org/10.1016/j.reprotox.2022.09.004. Epub 2022 Sep 16. PMID: 36122840; PMCID: PMC9761697.
- Pearce RG et al. 2017. httk: R package for high-throughput toxicokinetics. J Stat Software. https://doi.org/10.18637/jss.v079.i04
- Ring CL et al. 2019. Consensus modeling of median chemical intake for the U.S. population based on predictions of exposure pathways. Environ Sci Technol. 53(2):719-732. https://doi.org/10.1021/acs.est.8b04056. Epub 2018 Dec 24. PMID: 30516957; PMCID: PMC6690061.

Learn more about ICE at ASCCT 2023 CE Course No. 2 on **Wednesday, Oct 25**. JU. **Visit ICE** at **https://ice.ntp.niehs.nih.gov**

The Intramural Research Program of the National Institute of Environmental Health Sciences (NIEHS) supported this poster. Technical support was provided by Inotiv under NIEHS contract HHSN273201500010C.

To get announcements of ICE updates and other NICEATM activities:

**Visit the NIH mailing list page for NICEATM News and subscribe: https://list.nih.gov/cgi-bin/wa.exe?SUBED1=niceatm-I&A=1**

The views expressed above do not necessarily represent the official positions of any federal agency. Since the poster was written as part of the official duties of the authors, it can be freely copied.

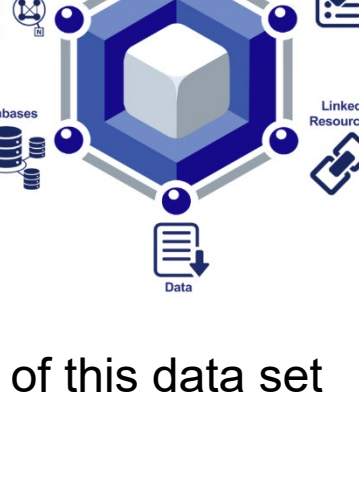

**見経界の** 

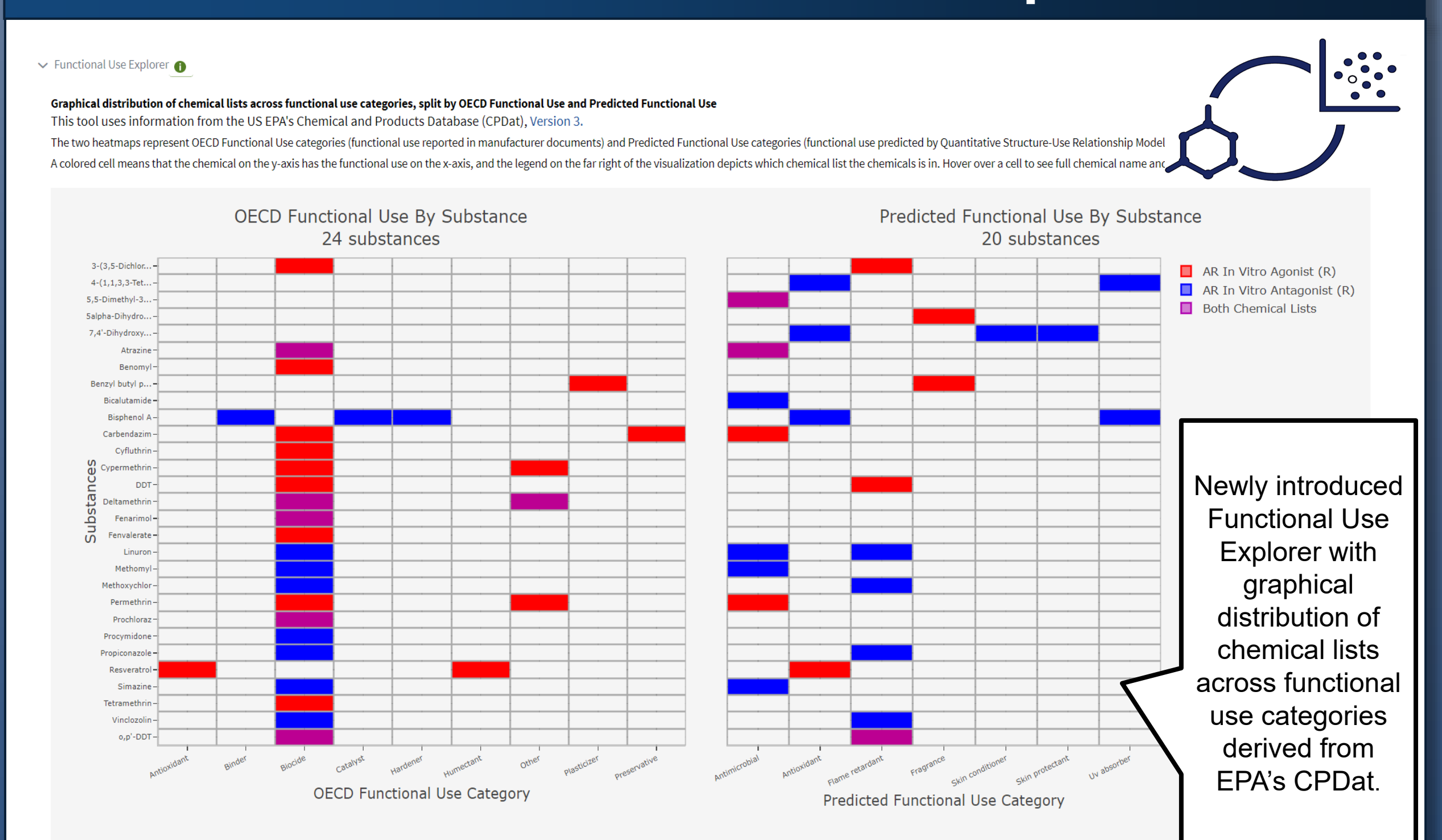

**https://ice.ntp.niehs.nih.gov/**

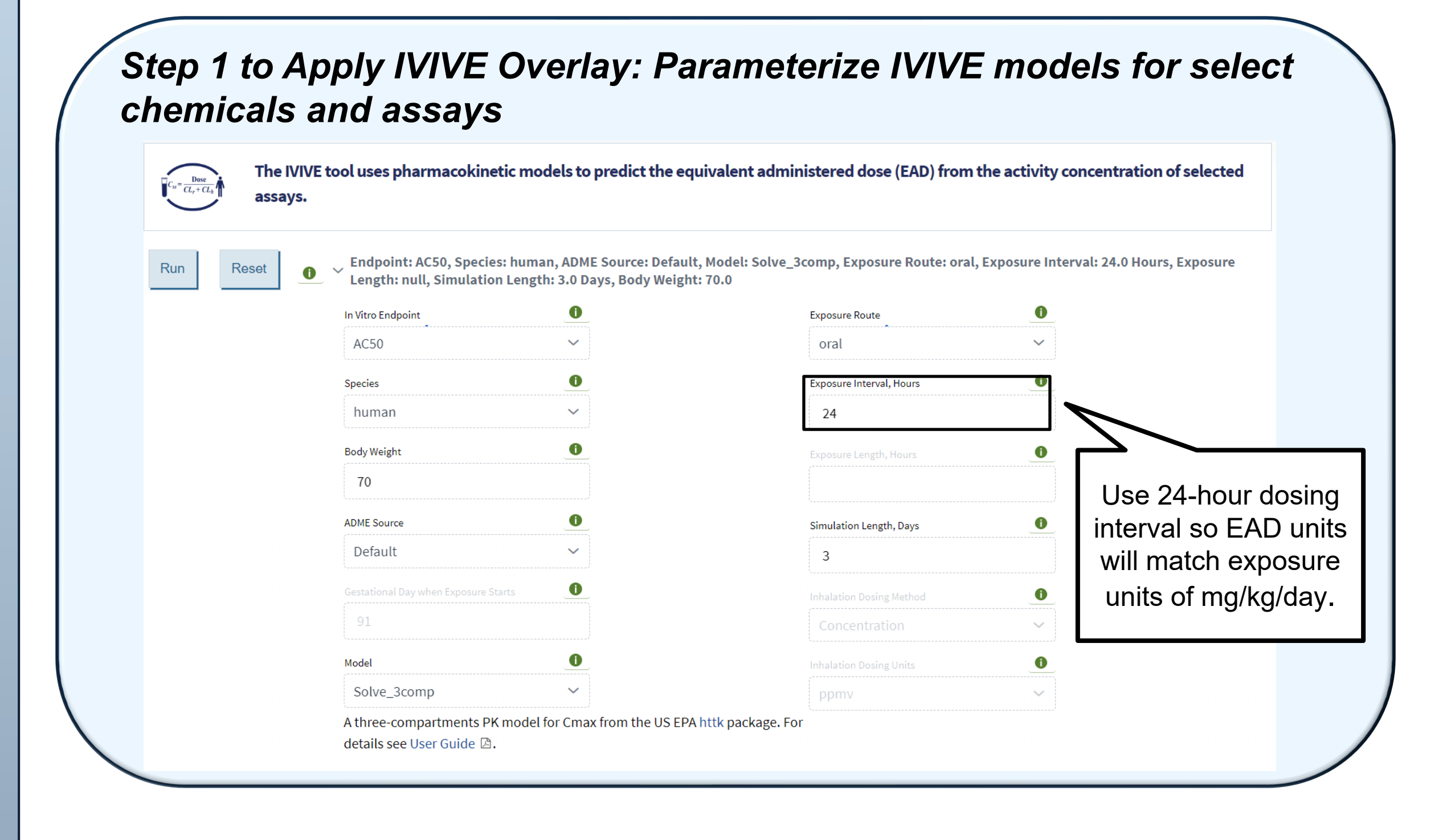

# *Step 2 to Apply IVIVE Overlay: In results page, go to "Select in vivo data to display"*

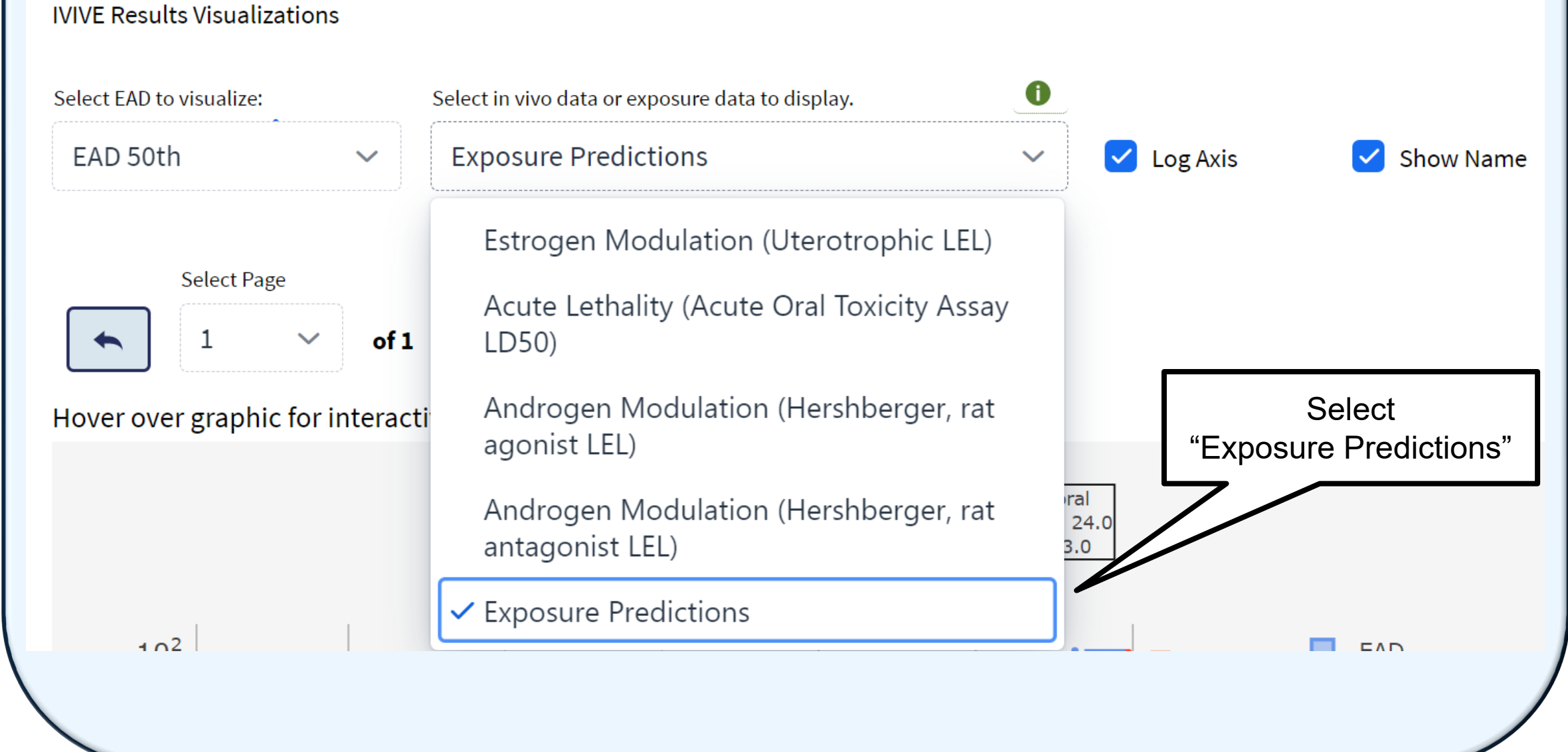

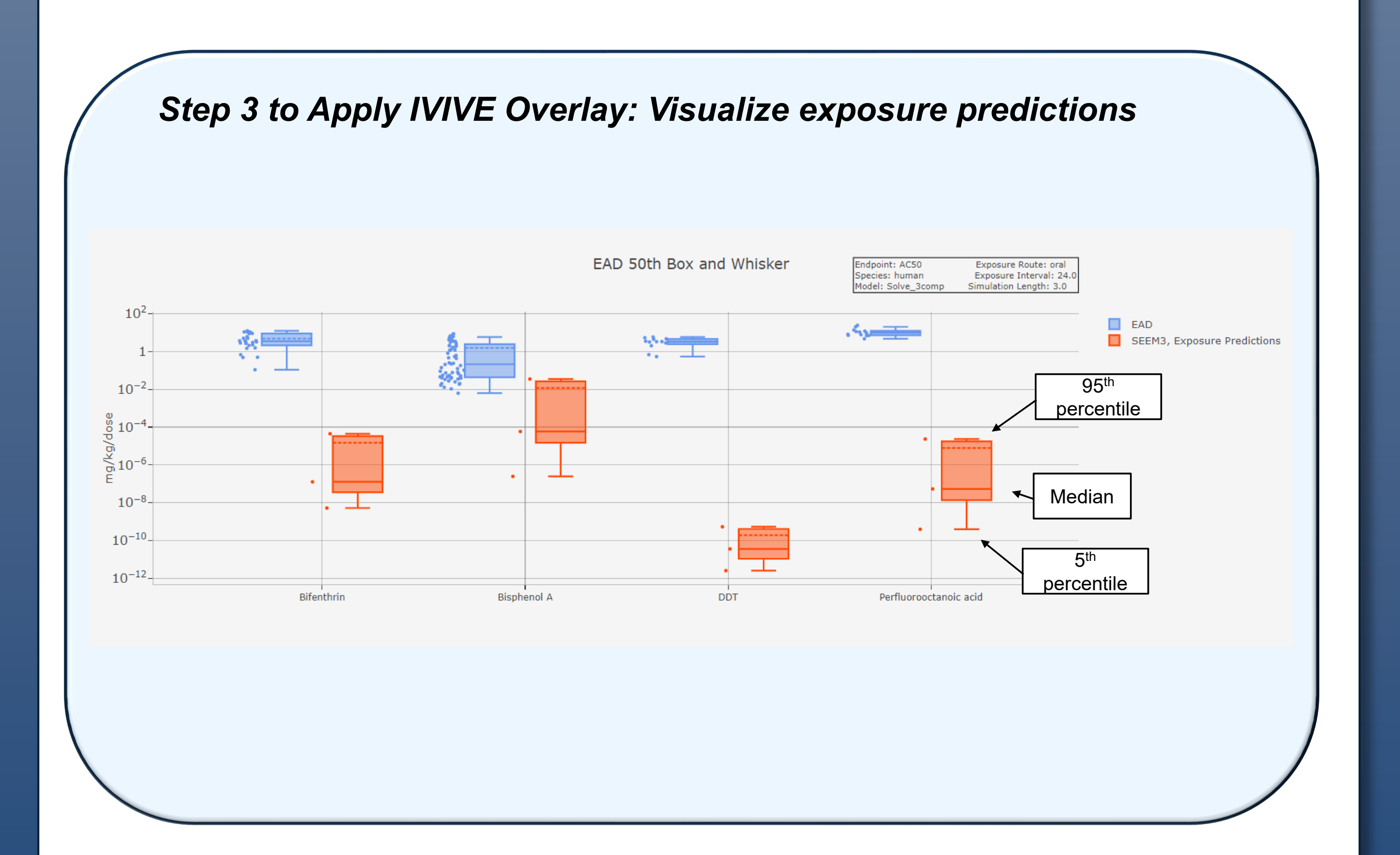

# **Exposure Predictions <b>PRPK** Gestational Model

Additional information on the Functional Use Explorer is posted on Hull et al. ASCCT 2023 poster on "Curating Chemical Use Categories and Exposure Predictions to Inform Chemical Assessment".